Министерство образования и науки Российской Федерации Федеральное государственное бюджетное образовательное учреждение высшего образования<br>«Чувашский государственный университет имени И.Н.Ульянова»

Факультет информатики и вычислительной техники

Кафедра компьютерных технологий

«УТВЕРЖДАЮ» Проректорпо учебной работе

и.Е. Поверинов

«31» августа 2017 г.

 $\mathcal{A}$ 

### РАБОЧАЯ ПРОГРАММАДИСЦИПЛИНЫ «СОВРЕМЕННЫЕ ЯЗЫКИ ПРОГРАММИРОВАНИЯ»

Направление подготовки (специальность) 09.03.03 «Прикладная информатика»

Квалификация (степень) выпускника - Бакалавр

Профиль (направленность) Прикладная информатика в государственном и муници-пальном управлении

Прикладной бакалавриат

*управлении* 

Чебоксары - 2017

Рабочая программа основана на требованиях Федерального государственного об-разовательного стандарта высшего образования по направлению подготовки 09.03.03 «Прикладная информатика», утвержденного приказом Министерства образования и науки Российской федерации №207 от 12.03.2015г.

СОСТАВИТЕЛЬ (СОСТАВИТЕЛИ):

Канд. физ.-мат. наук, доцент

С. В. Тихонов

*ОБСУЖДЕНО:*

на заседании кафедры компьютерных технологий «30» августа 2017 г., протокол №1

 $\mathbb{N}$ 

Методическая комиссия факультета информатики и вычислительной техники «30» августа 2017 г., протокол №1.

Декан факультета

СОГЛАСОВАНО:

А. В. Щипцова Директор научной библиотеки информатики продолжать и вычислительной техники и вычислительной техники и вычисли 2 И.П.Пивоваров Начальник учебно-методического управления Петропического управления  $\mathcal{L}$ ной библиотеки  $\mathcal{L}$ 

 $\overline{c}$ 

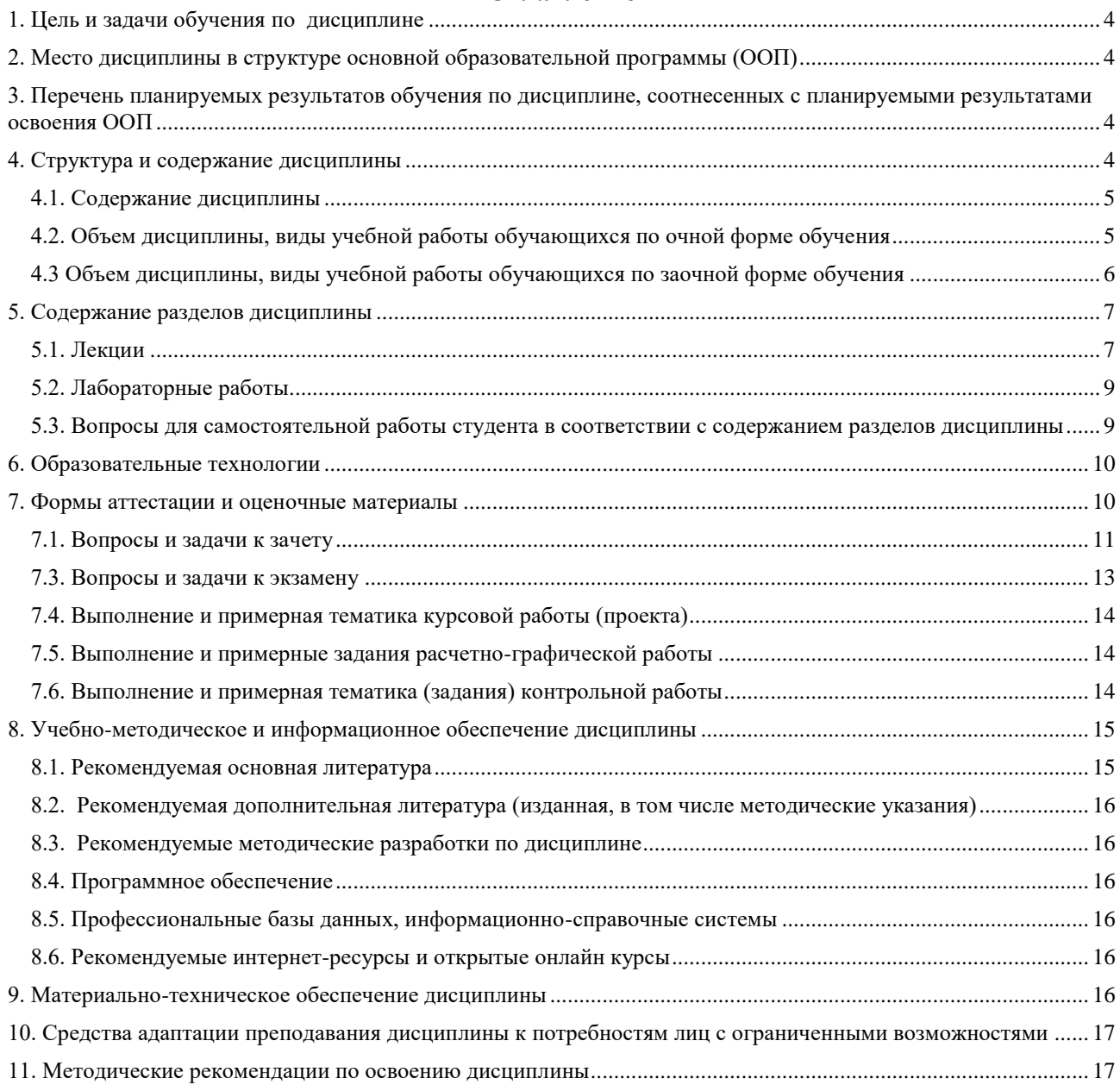

#### **1. Цель и задачи обучения по дисциплине**

<span id="page-3-0"></span>Целью изучения дисциплины является формирование у обучающихся теоретических основ и практических навыков эффективного использования современных средств программирования для решения стандартных задач профессиональной деятельности.

Для достижения данной цели необходимо решить следующие задачи:

– формирование у обучающихся представлений об основных понятиях и определениях, используемых в современных технологиях создания, модификации и сопровождения программных комплексах и информационных систем;

– формирование у обучающихся навыков обоснованного выбора методов и средств программирования;

– формирование практических навыков разработки информационных систем, ориентированных на работу в среде Интернет.

#### **2. Место дисциплины в структуре основной образовательной программы (ООП)**

<span id="page-3-1"></span>Блок учебного плана, к которому относится данная дисциплина: Блок 1 Дисциплины (модули) (вариативная часть).

Дисциплины и практики учебного плана, изученные (изучаемые) обучающимися и формирующие входные знания и умения для обучения по данной дисциплине: «Иностранный язык», «Программная инженерия», «Введение в профессиональную деятельность программиста», «Информатика и программирование», «Программирование на языках высокого уровня», «Алгоритмы и структуры обработки данных», «Основы баз данных», «Введение в науку о компьютерах и программирование», «Программирование на Python».

Дисциплины и практики учебного плана, которые предстоит изучить обучающимся и для которых при обучении по данной дисциплине формируются входные знания и умения: Проектный практикум, Преддипломная практика для выполнения выпускной квалификационной работы.

### <span id="page-3-2"></span>**3. Перечень планируемых результатов обучения по дисциплине, соотнесенных с планируемыми результатами освоения ООП**

Процесс обучения по дисциплине направлен на формирование следующей компетенции:

профессиональной (ПК):

ПК-2 – способностью разрабатывать, внедрять и адаптировать прикладное программное обеспечение

В результате обучения по дисциплине обучающийся должен (ЗУН):

#### **знать:**

З1 – применение Microsoft .NET Framework и ASP.NET;

З2 – методы Microsoft ADO.NET для доступа к данным в приложении ASP.NET;

З3 – методы доступа к данным с использованием встроенных инструментов до-ступа к данным, представленных в VisualStudio .NET;

#### **уметь:**

У1 – создавать элемент в MS C#.NET;

У2 – создавать проект Web-приложения ASP.NET с использованием MS VisualStudio .NET;

У3 – добавлять элементы управления к ASP.NET WebForm;

#### **владеть навыками:**

Н1 – навыками создания приложения с сохранением состояния различными способами;

Н2 – настройки и применения приложение ASP.NET;

Н3 – навыками программирования в современных средах.

#### <span id="page-3-3"></span>**4. Структура и содержание дисциплины**

Образовательная деятельность по дисциплине проводится:

в форме контактной работы обучающихся с педагогическими работниками организации и (или) лицами, привлекаемыми организацией к реализации образовательных программ на иных условиях (далее - контактная работа);

в форме самостоятельной работы.

Контактная работа включает в себя занятия лекционного типа, занятия семинарского типа (лабораторные работы), групповые и (или) индивидуальные консультации, в том числе в электронной информационно-образовательной среде.

Обозначения:

Л - лекции, л/р - лабораторные работы, п/р - практические занятия, КСР - контроль самостоятельной работы, СРС - самостоятельная работа студента, ИФР - интерактивная форма работы, К - контроль.

#### 4.1. Содержание лисциплины

<span id="page-4-0"></span>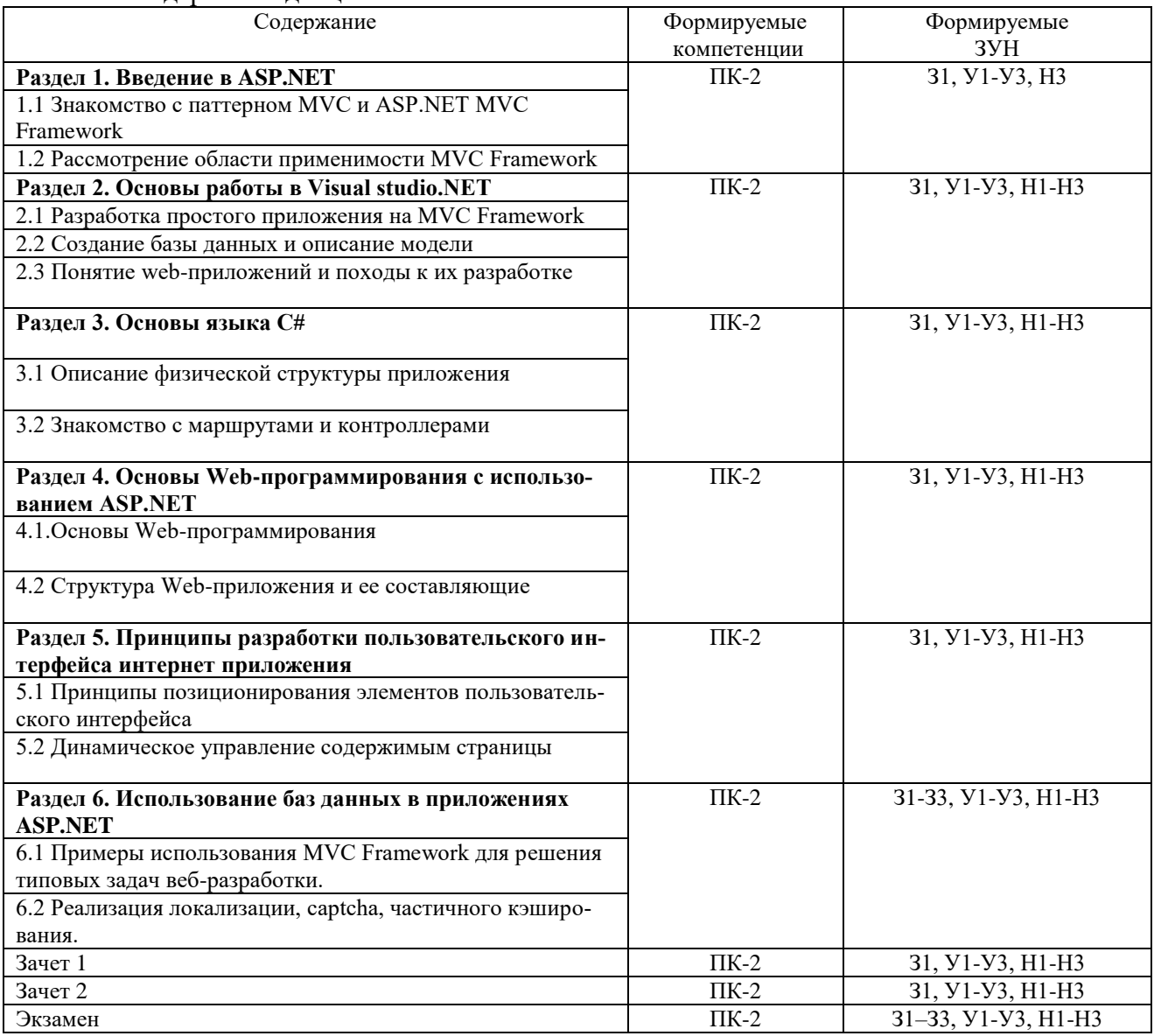

# 4.2. Объем дисциплины, виды учебной работы обучающихся по очной форме обучения

<span id="page-4-1"></span>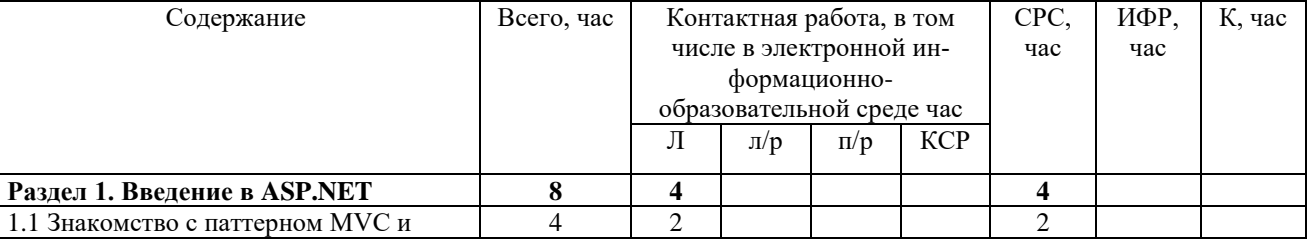

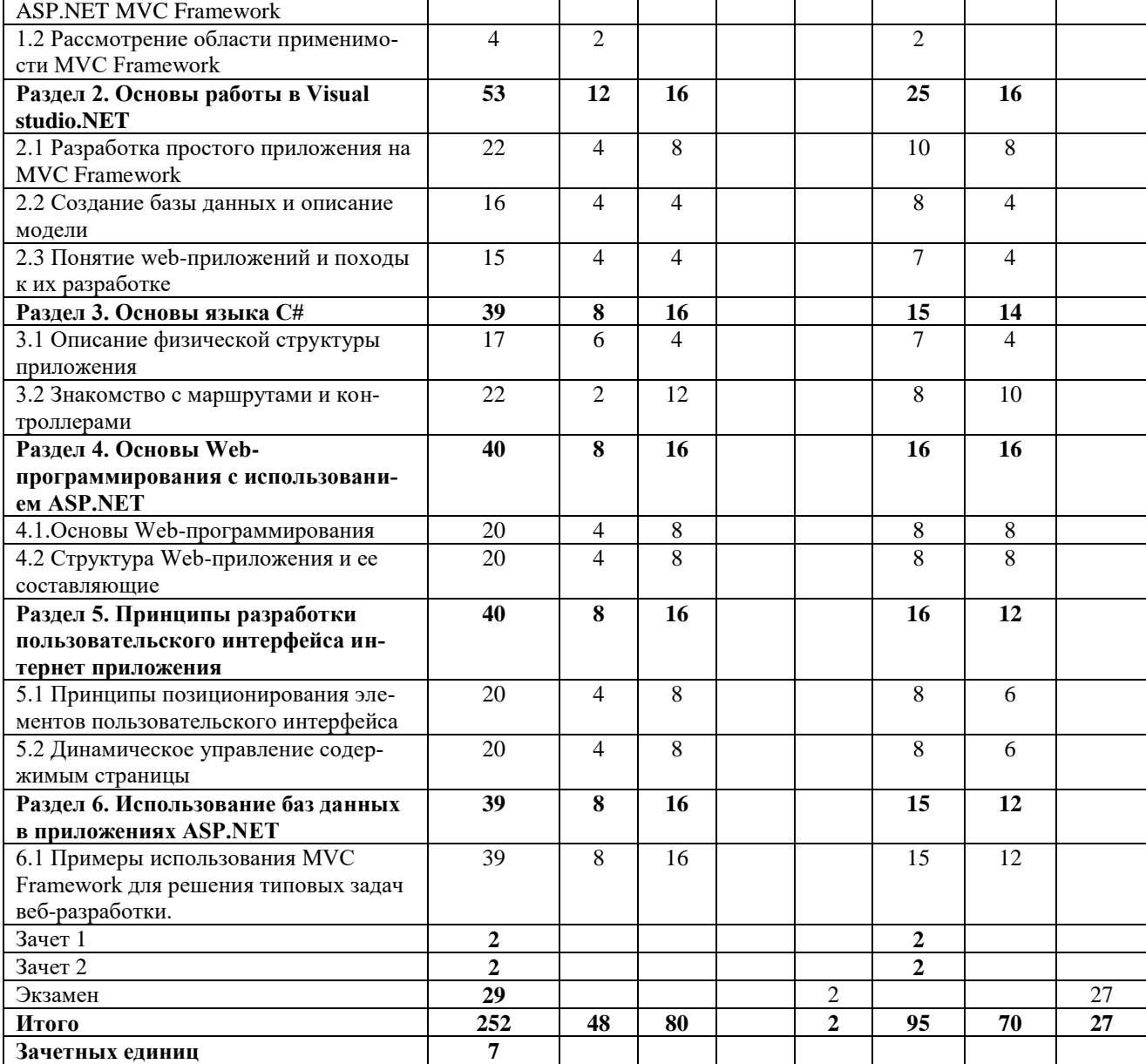

Вид промежуточной аттестации: зачет в шестом и седьмом семестрах, экзамен в восьмом семестре.

# <span id="page-5-0"></span>4.3 Объем дисциплины, виды учебной работы обучающихся по заочной форме обучения

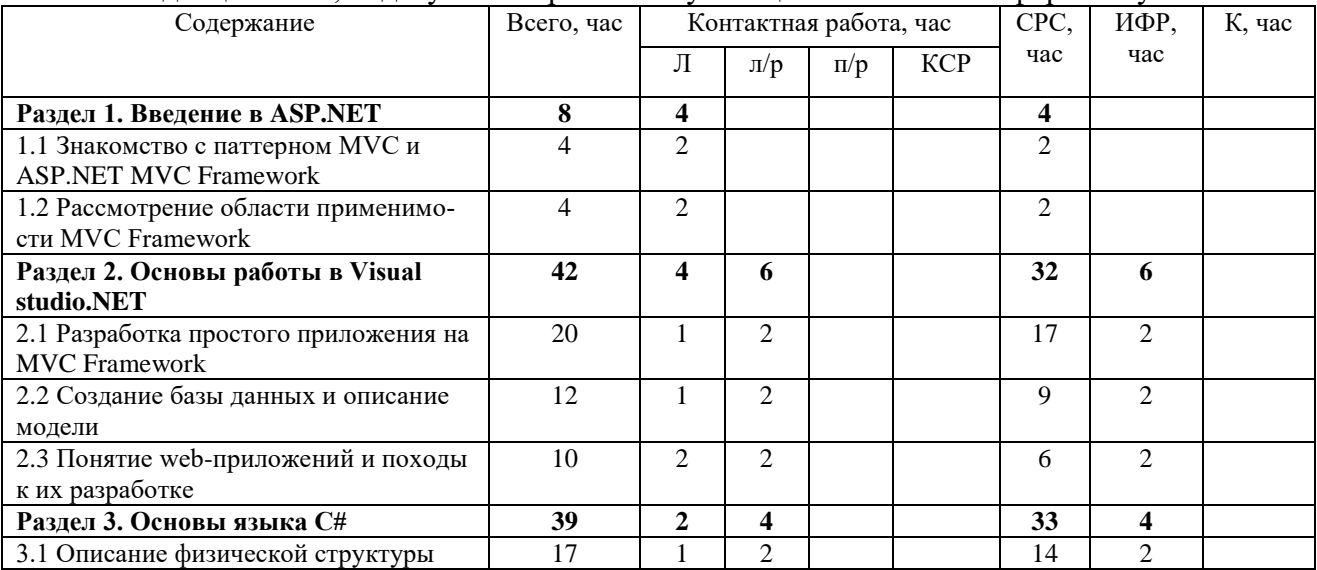

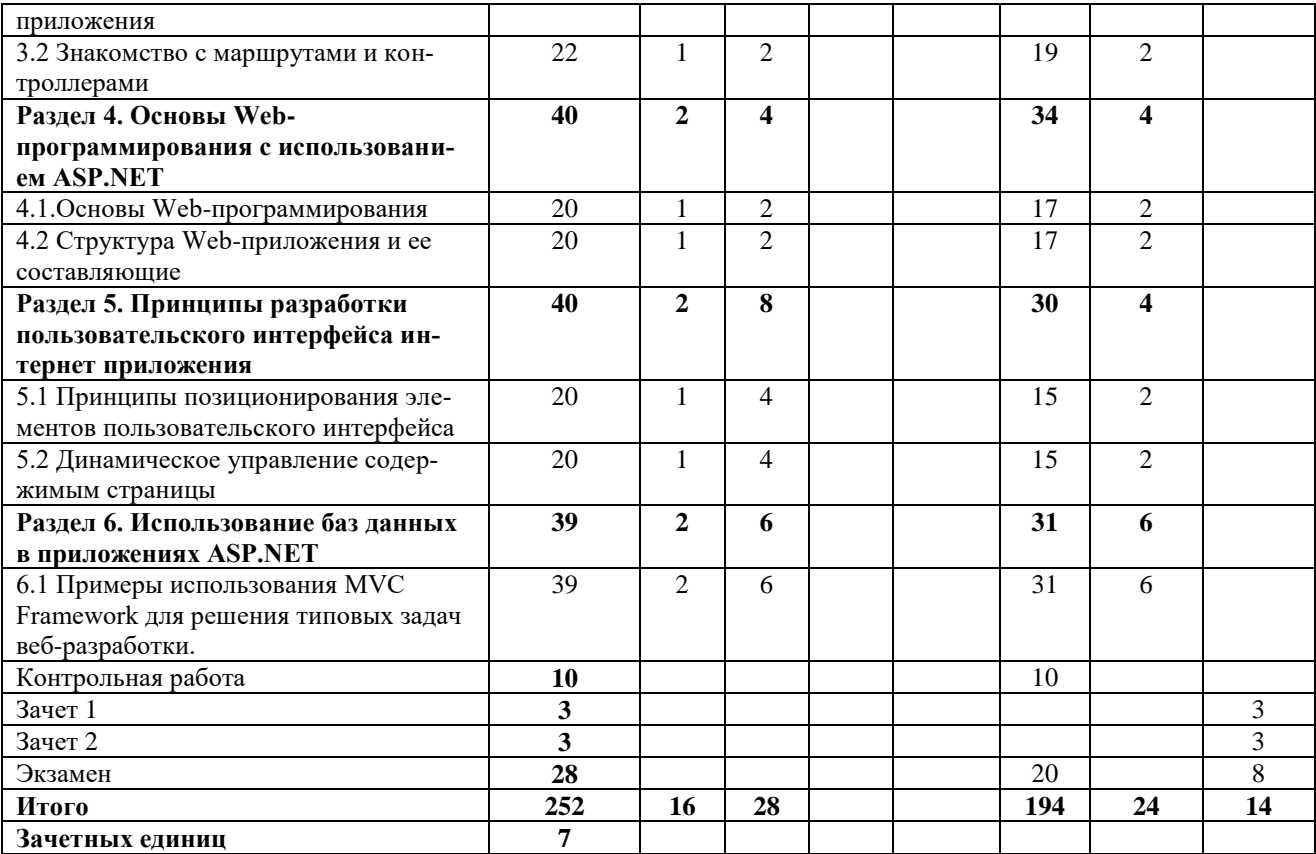

#### <span id="page-6-0"></span>**5**. **Содержание разделов дисциплины**

#### <span id="page-6-1"></span>5.1. Лекции

#### **Раздел 1. Введение в ASP.NET**

Тема 1.1. Знакомство с паттерном MVC и ASP.NET MVC Framework

Лекция 1. Знакомство с подходом MVC. Разработка веб-приложений. Паттерн Model-View-Controller. MVC для веб-приложений. ASP.NET MVC Framework. ASP.NET MVC

Framework. Запросы в MVC Framework. Жизненный цикл запроса

Тема 1.2. Рассмотрение области применимости MVC Framework.

Лекция 2. Проект MVC Framework. ASP.NET: MVC и WebForms. Web Forms. MVC Framework. Ресурсы

### **Раздел 2.Основы работы в Visual Studio.NET**

Тема 2.1. Разработка простого приложения на MVC Framework

Лекция 3. Возможности интегрированной среды разработки VisualStudio для создания приложений ASP.NET и настройки ее интерфейса для нужд конкретного пользователя. Процесс создания нового Web-приложения, способы навигации по его структуре, просмотра и редактирования информационной части в режиме работы с исходным кодом и дизайна.

Лекция 4. Использование различных элементов управления на страницах, а также процедур - обработчиков событий этих элементов.

Тема 2.2 Создание базы данных и описание модели

Лекция 5. Основы ADO.Net. Провайдеры баз данных. Соединенный режим работы с

БД. Классы Connection, Command и DataReader. Отсоединенный режим работы с БД. Классы DataAdapter, DataTable, DataRow и DataSet. Типизированный класс DataSet.

Лекция 6. Связывание элементов управления с БД. Специальные ЭУ для работы с данными. Технология встроенных запросов к данным - LINQ.

Тема 2.3. Понятие web-приложений и походы к их разработке

Лекция 7. Понятие web-приложения. Технология CGI. Серверные скрипты. Объектные технологии. Классическая технология ASP. Платформа программирования Microsoft.Net.

Лекция 8. Новый тип приложений - сборка (assembly). Метаданные и промежуточный код. Среда выполнения (RuntimeEnvironment). Пространства имен (namespaces). Единая библиотека платформы - Microsoft FrameworkLibrary, основные пространства имен.

# Раздел 3. Основы языка С#

Тема 3.1 Описание физической структуры приложения

Лекция 9. Система типов языка С#. Отличия и особенности ссылочных и значимых типов данных, контейнерных типов и коллекций.

Лекция 10. Вопросы выполнения основных операций преобразования между различными типами данных, использование динамических массивов и коллекций.

Лекция 11. Основные принципы работы со строками, ориентированные на решение ряда практических задач, определяются принципы описания, вызова и передачи параметров в процедуры и функции. Классы, описание их полей, методов и свойств, их отличия от структур.

Тема 3.2. Знакомство с маршрутами и контроллерами

Лекция 12. Знакомство с маршрутами и контроллерами. Связывание параметров метода. Управление связыванием

# Раздел 4. Основы Web-программирования с использованием ASP.NET

Тема 4.1. Основы Web-программирования

Лекция 13. Формирования отклика сервера и структура HTML-файла. Вопросы вывода информации в окне браузера клиента и особенности этого процесса. Возможности организации ввода клиентом информации и передачи ее на сервер для дальнейшей обработки Webприложением. Типичные ошибки, возникающие в процессе работы с исходным кодом Webприложения, пути их обнаружения и исправления.

Лекция 14. Возможности динамического создания элементов управления в Webприложении и добавления их на страницу, создания обработчиков событий для них.

Тема 4.2. Структура Web-приложения и ее составляющие

Лекция 15. Структура Web-приложения и ее составляющие: класс Page

Лекция 16. Структура Web-приложения и ее составляющие: коллекция ViewState, объекты Session и Application

# Раздел 5. Принципы разработки пользовательского интерфейса интернет приложения

Тема 5.1. Принципы позиционирования элементов пользовательского интерфейса

Лекция 17. Вопросы создания пользовательского интерфейса интернет-приложения. Принципы позиционирования элементов пользовательского интерфейса, основные интерфейсные элементы, используемые в ASP.NET.

Лекция 18. Принципы использования основных интерфейсных элементов для вывода информации на Web-страницу, организация ввода данных. Возможности применения каскадных таблиц стилей для оформления внешнего вида элемента управления и всей страницы.

Тема 5.2. Динамическое управление содержимым страницы

Лекция 19. Динамическое управление содержимым страницы с использованием элементов программирования.

Лекция 20. Осуществление привязки элементов управления к данным. Базовые принципы организации проверки вводимых данных.

#### Раздел 6. Использование баз данных в приложениях ASP.NET

Тема 6.1. Примеры использования MVC Framework для решения типовых задач вебразработки.

Лекция 21. Использования баз данных в приложениях ASP.NET.

Лекция 22. Примеры использования MVC Framework для решения типовых задач вебразработки.

Лекция 23. Entity Framework

Лекция 24. Реализация локализации, captcha, частичного кэширования.

<span id="page-8-0"></span>5.2. Лабораторные работы

Лабораторная работа №1. Создание консольного приложения на C#

Лабораторная работа №2. Работа с массивами.

Лабораторная работа №3. Использование некоторых классов в C#. Работа с классами String, StringBuilder

Лабораторная работа №4. Использование некоторых классов в C#. Работа с файлами

Лабораторная работа №5. Основы работы в Visual Studio. Создание Windows-Forms приложения

Лабораторная работа №6. Создание Windows-Forms приложения. События в .NET. Работа с объектами RichTextBox, MenuStrip, ContextMenuStrip, Checkbox, GroupBox, компонент TeeChart.

Лабораторная работа №7. Создание Windows-Forms приложения. Работа с элементами управления

Лабораторная работа №8. Контроллеры. Создание контроллеров

Лабораторная работа №9. Связывание параметров метода. Управление связыванием

Лабораторная работа №10. Атрибуты действий. Фильтры действий

Лабораторная работа №11. Пример ActionFilter. Фабрика контроллеров. Создание контроллера

Лабораторная работа №12.Создание представлений

Лабораторная работа №13. Поддержка технологии AJAX

Лабораторная работа №14. Представления. Типизация. Представления и формы

Лабораторная работа №15. Валидация. Замена движка представления

Лабораторная работа №16. Форма в стиле UpdatePanel. Данные в формате JSON

Лабораторная работа №17. Примеры использования MVC Framework для решения типовых задач веб-разработки

Лабораторная работа №18. Пример создания RSS-ленты. Практические примеры

Лабораторная работа №19. Создание RSS Feed. ActionResult в ASP.NET MVC FX. Создание RSS Feed

Лабораторная работа №20. Мобильное представление

Лабораторная работа №21-22. Примеры использования MVCFrameworkдля решения типовых задач веб-разработки.

Лабораторная работа №23-24. Реализация локализации, captcha, частичного кэширования

<span id="page-8-1"></span>5.3. Вопросы для самостоятельной работы студента в соответствии с содержанием разделов дисциплины

1. Проект MVC Framework. ASP.NET: MVC и WebForms. Web Forms. MVC Framework. Ресурсы

2. Разработка простого приложения на MVC Framework

3. Процесс создания нового Web-приложения, способы навигации по его структуре, просмотра и редактирования информационной части в режиме работы с исходным кодом и дизайна.

4. Классы, описание их полей, методов и свойств, их отличия от структур.

5. Принципы описания, вызова и передачи параметров в процедуры и функции.

- 6. Массив класса ArrayList
- 7. Структура Web-приложения и ее составляющие: класс Page,
- 8. Структура Web-приложения и ее составляющие: коллекция ViewState

9. Структура Web-приложения и ее составляющие: объекты Session и Application

10. Структура Web-приложения и ее составляющие: Паттерн Model-View-Controller.

11. Принципы разработки пользовательского интерфейса интернет приложения Организация ввода данных.

12. Возможности применения каскадных таблиц стилей для оформления внешнего вида элемента управления и всей страницы.

- 13. Основы ADO.Net. Провайдеры баз данных.
- 14. Соединенный режим работы с БД. Классы Connection, Command и DataReader.
- 15. Отсоединенный режим работы с БД.
- 16. КлассыDataAdapter, DataTable, DataRowиDataSet.
- 17. Типизированный класс DataSet.
- 18. Связывание элементов управления с БД.

# **6. Образовательные технологии**

<span id="page-9-0"></span>В соответствии со структурой образовательного процесса по дисциплине применяется технология контроля качества и оценивания результатов образовательной деятельности (технология оценивания качества знаний, рейтинговая технология оценки знаний и др.)

В соответствии с требованиями ФГОС ВО для реализации компетентностного подхода при обучении дисциплине предусмотрено широкое использование в учебном процессе активных и интерактивных методов проведения занятий:

При обучении дисциплине применяются следующие формы занятий:

 лекции, направленные на получение новых и углубление научно-теоретических знаний, в том числе вводная лекция, информационная лекция, обзорная лекция и др.;

 лабораторные занятия, проводимые под руководством преподавателя в учебной лаборатории с использованием компьютеров и учебного оборудования, направленные на закрепление и получение новых умений и навыков, применение знаний и умений, полученных на теоретических занятиях, при решении практических задач и др.

Все занятия обеспечены мультимедийными средствами (проекторы, экраны) для повышения качества восприятия изучаемого материала. В образовательном процессе широко используются информационно-коммуникационные технологии.

Самостоятельная работа студентов – это планируемая работа студентов, выполняемая по заданию при методическом руководстве преподавателя, но без его непосредственного участия. Формы самостоятельной работы студентов определяются содержанием учебной дисциплины, степенью подготовленности студентов. Они могут иметь учебный или учебноисследовательский характер: систематическая проработка конспектов лекций и учебной литературы; подготовка к выполнению лабораторных работ, оформление отчетов и подготовка к защите выполненных работ; выполнение контрольной работы (для студентов заочной формы обучения) и др.

Формами контроля самостоятельной работы выступают: оценивание устного ответа студента на занятии, проверка письменных отчётов по результатам выполненных заданий и лабораторных работ; проверка и защита контрольной работы (для студентов заочной формы обучения). Результаты самостоятельной работы учитываются при оценке знаний на зачёте и экзамене.

Интерактивные технологии

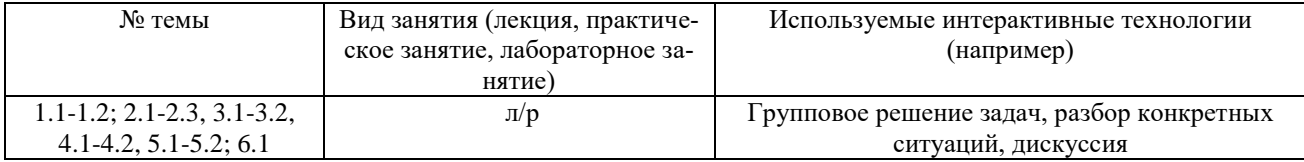

#### **7. Формы аттестации и оценочные материалы**

<span id="page-9-1"></span>Текущий контроль предназначен для проверки хода и качества усвоения учебного материала, стимулирования учебной работы обучающихся и совершенствования методики проведения занятий. Он проводится в ходе всех видов занятий в форме, избранной преподавателем.

Промежуточная аттестация имеет целью определить степень достижения учебных

целей по учебной дисциплине и проводится в форме зачета и экзамена. Зачет и экзамен принимаются преподавателями, читающими лекции по данной учебной дисциплине в соответствии с перечнем основных вопросов, выносимых для контроля знаний обучающихся:

Зачет проводится по окончании занятий по дисциплине в семестре до начала экзаменационной сессии.

Билет для проведения промежуточной аттестации в форме зачета включает вопросы и задачи для проверки сформированности знаний, умений и навыков.

Оценка «зачтено» проставляется студенту, выполнившему и защитившему в полном объеме практические задания и лабораторные работы в течение семестра, выполнившему контрольную работу (у студентов заочной формы обучения), чей уровень знаний, умений и навыков соответствует уровню оценок «отлично», «хорошо» или «удовлетворительно». Оценка «не зачтено» проставляется студенту, не выполнившему и (или) не защитившему в полном объеме практические задания и лабораторные работы в течение семестра, не выполнившему контрольную работу (у студентов заочной формы обучения), либо чей уровень знаний, умений и навыков соответствует уровню оценки «неудовлетворительно» (п. 7.2).

<span id="page-10-0"></span>7.1. Вопросы и задачи к зачету

Вопросы и задачи к зачету 1

- 1. Разработка веб-приложений.
- 2. Паттерн Model-View-Controller.
- 3. MVC для веб-приложений. ASP.NET MVC Framework
- 4. ЗапросывMVCFramework
- 5. Жизненный цикл запроса
- 6. Рассмотрение области применимости MVC Framework.

7. Проект MVC Framework. ASP.NET: MVC иWebForms. Web Forms. MVC Framework. Ресурсы

8. Разработка простого приложения на MVC Framework

9. Возможности интегрированной среды разработки VisualStudio для создания приложений ASP.NET и настройки ее интерфейса для нужд конкретного пользователя

10. Процесс создания нового Web-приложения, способы навигации по его структуре, просмотра и редактирования информационной части в режиме работы с исходным кодом и дизайна.

11. Использование различных элементов управления на страницах, а также процедур - обработчиков событий этих элементов.

12. Основы ADO.Net. Провайдеры баз данных.

13. Соединенный режим работы с БД. Классы Connection, Command иDataReader.

14. Отсоединенный режим работы с БД. Классы DataAdapter, DataTable, DataRow и DataSet.

15. Типизированный класс DataSet. Связывание элементов управления с БД.

Задачи:

1. Создайте модель EntityFramework, содержащую две сущности, связанные соотношением один-ко-многим. Заполните модель тестовыми данными с использованием программы на языке C# (возможно использованием отдельного проекта C# или контроллера ASP.NET MVC). С использованием стандартного механизма «scaffolding» сгенерируйте по модели макет приложения ASP.NETMVC, позволяющий добавлять, редактировать и удалять данные. Создайте контроллер и вид, формирующий выборку данных из модели данных EntityFramework в виде HTML-таблицы с использованием технологии LINQtoEntities.

2. С использованием контроллера ASP.NET Web API реализуйте работающий индикатор процесса TwitterBootstrap, который отрабатывает за заданное число секунд (может быть задано в виде константы или вводиться пользователем). Для реализации AJAX- запросов к серверу может быть использована библиотека jQuery. Для отображения графика может быть использована произвольная библиотека на JavaScript.

3. Создайте контроллер ASP.NET Web API, генерирующий случайные числа (данные графика). С использованием JavaScript реализуйте динамическое обновление данных графика в окне браузера. Для реализации АЈАХ-запросов к серверу может быть использована библиотека jQuery. Для отображения графика может быть использована произвольная библиотека на JavaScript.

Вопросы и задачи к зачету 2

Вопросы:

1. Специальные ЭУ для работы с данными. Технология встроенных запросов к данным - LINO.

2. Понятие web-приложений и походы к их разработке

3. Понятие web-приложения. Технология CGI. Серверные скрипты.

4. Объектные технологии. Классическая технология ASP. Платформа программирования Microsoft.Net.

5. Новый тип приложений - сборка (assembly). Метаданные и промежуточный код. Среда выполнения (RuntimeEnvironment). Пространства имен (namespaces).

6. Единая библиотека платформы - Microsoft FrameworkLibrary, основные пространства имен.

7. Система типов языка С#.

8. Отличия и особенности ссылочных и значимых типов данных, контейнерных типов и коллекций.

9. Вопросы выполнения основных операций преобразования между различными типами ланных

10. Использование динамических массивов и коллекций.

11. Основные принципы работы со строками, ориентированные на решение ряда практических задач

12. Принципы описания, вызова и передачи параметров в процедуры и функции.

13. Классы, описание их полей, методов и свойств, их отличия от структур.

Примерные задачи:

1. Создать массив элементы которого заполняются строками из текстового элемента на форме

2. Массив класса ArrayList

3. Создать интерфейс с двумя методами (ввод/вывод) и реализовать этот интерфейс в двух несвязанных классах.

4. Создать программу, которая выдает на форму различные графические тексты и фигуры

Создать редактор текстов на основе textbox с возможностью сохранения и откры-5. тия файлов.

6. Сохранить в файле prim.dat числа и их текстовые значения. Использовать структуру «запись»

7. Создать структуру, состоящую из пяти полей. Реализовать массив типа созданной структуры иорганизовать ввод данных в этот массив с текстовых полей.

8. Создать три простых класса, в которых реализован метод с одним и тем же именем Наследование  $1 \rightarrow 2 \rightarrow 3$ .

9. Создать класс с событиями

10. Создать делегат и реализовать в этой функции умножение нескольких чисел

<span id="page-12-0"></span>7.3. Вопросы и задачи к экзамену

Вопросы:

ca.

1. Формирования отклика сервера и структура HTML-файла.

 $2.$ Вопросы вывода информации в окне браузера клиента и особенности этого процес-

3. Возможности организации ввода клиентом информации и передачи ее на сервер для дальнейшей обработки Web-приложением.

4. Типичные ошибки, возникающие в процессе работы с исходным кодом Webприложения, пути их обнаружения и исправления.

5. Возможности динамического создания элементов управления в Web-приложении и добавления их на страницу, создания обработчиков событий для них.

6. Структура Web-приложения и ее составляющие: класс Раде,

7. Структура Web-приложения и ее составляющие: коллекция ViewState

8. Структура Web-приложения и ее составляющие: объекты SessionиApplication

9. Структура Web-приложения и ее составляющие: Паттерн Model-View-Controller.

10. Вопросы создания пользовательского интерфейса интернет-приложения.

11. Принципы позиционирования элементов пользовательского интерфейса, основные интерфейсные элементы, используемые в ASP.NET.

12. Принципы использования основных интерфейсных элементов для вывода информации на Web-страницу

13. Организация ввода данных.

14. Возможности применения каскадных таблиц стилей для оформления внешнего вида элемента управления и всей страницы.

15. Динамическое управление содержимым страницы с использованием элементов программирования.

16. Осуществление привязки элементов управления к данным.

17. Базовые принципы организации проверки вводимых данных.

18. Использования баз данных в приложениях ASP.NET.

19. Примеры использования MVC Framework для решения типовых задач вебразработки.

Примерные задачи:

1. Используя пример LabelTextbox в качестве основы, создайте новое свойство laxLength, хранящее максимальное количество символов, которые могут быть введены в текстовом поле. Затем создайте два новых события MaxLengthChanged и iaxLengthReached. Coбы-тие MaxLengthChanged должно генерироваться при изменении свойства MaxLength, а событие MaxLengthReached — когда в результате ввода имволом пользователем длина текста в текстовом поле становится равной значению: свойства MaxLength.

Элемент управления StatusBar включает свойство, которое позволяет пользовате-2. лю дважды щелкнуть на поле в строке и тем самым запустить событие. Измените пример: StatusBar, чтобы пользователь мог двойным щелчком на строке состояния выделять текст полужирным, курсивным и подчеркнутым шрифтом. Обеспечьте, чтобы текст Word, отображаемый в панели инструментов, меню и строке состояния, всегда выделялся полужирным шрифтом, когда эта опция активизирована, и не выделялся в противном случае. Выполните это же для опций Italic (Курсив) и Underlined (Подчеркнутый). Добавьте имя пользователя к созданной в этой главе мастер-странице. Для этого можно использовать элемент управления LoginName. Применяйте элемент управления LoginView для отображения этой информации только в том случае, если пользователь аутентифицирован. Измените источник данных страницы Registration. aspx, чтобы для отображения событий она использовала базу данных Events.

3. Создайте новый проект типа ASP.NET WebApplication (Веб-приложение ASP.NET) Просмотрите все файлы и папки, созданные на основе этого шаблона проекта.

1) В чем состоит разница между копированием и публикацией веб-приложения?

2) В каких случаях следует делать первое, а в каких — второе?

3) Когда предпочтительнее создавать установочную программу, чем выпол-нять копирование сайта?

4) Опишите различные возможности публикации веб-проекта и предъявляе-мые к ним требования.

5) Опубликуйте веб-службу в виртуальный каталог, сконфигурированный с помощью IIS.

### Оценивание результатов экзамена

Экзаменационный билет для проведения промежуточной аттестации включают вопросы и задачи для проверки сформированности знаний, умений и навыков.

Общими критериями, определяющими оценку знаний, умений и навыков на экзамене, являются:

- для оценки «отлично» - наличие глубоких и исчерпывающих знаний в объёме пройденного программного материала правильные и уверенные действия по применению полученных знаний на практике, грамотное и логически стройное изложение материала при ответе, знание дополнительно рекомендованной литературы;

- для оценки «хорошо» - наличие твердых и достаточно полных знаний программного материала, незначительные ошибки при освещении заданных вопросов, правильны действия по применению знаний на практике, четкое изложение материала;

- для оценки «удовлетворительно» - наличие твердых знаний пройденного материала, изложение ответов с ошибками, уверенно исправляемыми после дополнительных вопросов, необходимость наводящих вопросов, правильные действия по применению знаний на практике:

- для оценки «неудовлетворительно» - наличие грубых ошибок в ответе, непонимание сущности излагаемого вопроса, неумение применять знания на практике, неуверенность и неточность ответов на дополнительные и наводящие вопросы.

<span id="page-13-0"></span>7.4. Выполнение и примерная тематика курсовой работы (проекта) Не предусмотрено.

<span id="page-13-1"></span>7.5. Выполнение и примерные задания расчетно-графической работы Не предусмотрено.

7.6. Выполнение и примерная тематика (задания) контрольной работы

<span id="page-13-2"></span>Контрольная работа выполняется в процессе изучения дисциплины студентами заочной формы обучения. Общее руководство и контроль за ходом выполнения контрольной работы осуществляет преподаватель соответствующей дисциплины. Контрольная работа выполняется в соответствии с методическими указаниями для обучающихся.

Основными функциями руководителя контрольной работы являются:

- определение и формулирование задания контрольной работы;

- консультирование по вопросам содержания и последовательности выполнения контрольной работы;

- оказание помощи студенту в подборе необходимой литературы;

- контроль хода выполнения контрольной работы.

Примерные задания контрольной работы:

Разработка программы автоматизации деятельности фирмы в сфере маркетинга.  $1.$ 

2. Организация диалога нескольких пользователей сети (рассылка/принятие сообщений).

3. Организация диалога пользователей на основе XML-взаимодействия

4. Разработка программы обмена XML-сообщениями.

5. Отличия и особенности ссылочных и значимых типов данных, контейнерных типов и коллекций.

6. Вопросы выполнения основных операций преобразования между различными типами данных

7. Использование динамических массивов и коллекций.

8. Разработка программного комплекса обеспечения педагогической методики для систем ДО

9. Разработка динамического Intranet-сервера кафедры

10. Разработка инструментальной клиент-серверной системы проектирования обучающих сценариев на основе графовых моделей.

11. Разработка системы продажи газет

12. Разработка средств графического представления процесса и его интерпретации.

13. Разработка программы психологического тестирования

14. Разработка тестирующей программы уровня зданий студентов по изучаемым предметам.

15. Разработка программы автоматизации деятельности предприятия. Автоматизация процесса подбора заказов.

16. Разработка программы автоматизации анализа финансового состояния и деловой активности предприятия.

17. Автоматизация рабочего места товароведа промышленного предприятия

18. Автоматизация процесса учета выдачи курсовых проектов.

19. Разработка программы контроля успеваемости студентов (рейтинговая система).

20. Разработка СППР (системы поддержки принятия решений) в сфере

инвестиционной деятельности предприятия.

21. Автоматизация расчета зарплаты работников предприятия.

- 22. Автоматизация рабочего места преподавателя.
- 23. Учет продажи билетов транспорта

24. Разработка интерфейса организации работы с реляционными БД.

Оценивание контрольной работы осуществляется в соответствии с полнотой и качеством выполнения задания на работу, качеством защиты работы (ответы на вопросы, презентация и др.). Оценка работы отражает уровень сформированности соответствующих компетенций:

 «зачтено» - работа выполнена в соответствии с утвержденным планом и заданием, полностью раскрыто содержание каждого вопроса; решены все задачи; сделаны верные выводы; оформление работы соответствует предъявляемым требованиям; при защите работы обучающийся демонстрирует владение материалом;

 «не зачтено» - если работа не удовлетворяет хотя бы одному из требований, предыдущего абзаца.

### **8. Учебно-методическое и информационное обеспечение дисциплины**

<span id="page-14-0"></span>Электронный каталог и электронные информационные ресурсы, предоставляемые научной библиотекой ФГБОУ ВО «Чувашский государственный университет имени И.Н. Ульянова» доступны по ссылке<http://library.chuvsu.ru/>.

<span id="page-14-1"></span>

| ------- - ------------------ |                                                                                                  |
|------------------------------|--------------------------------------------------------------------------------------------------|
| $N_2 \pi/\pi$                | Наименование                                                                                     |
| 1.                           | Никишев, В. К Объектно-ориентированное программирование : учебное пособие / В. К. Никишев;       |
|                              | [отв. ред. В. П. Желтов]; Чуваш. гос. ун-т им. И. Н. Ульянова. - Чебоксары: Изд-во Чуваш. ун-та, |
|                              | $2016. - 262c.$                                                                                  |
| 2.                           | Разработка Windows-приложений в среде программирования Visual Studio.Net [Электронный ре-        |
|                              | сурс] : учебно-методическое пособие по дисциплине Информатика и программирование / . —           |

8.1. Рекомендуемая основная литература

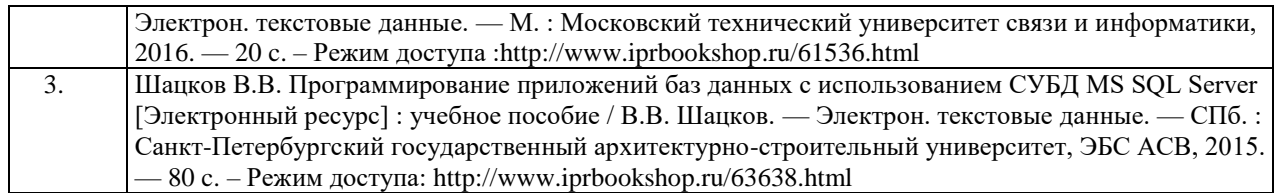

#### <span id="page-15-0"></span>8.2. Рекомендуемая дополнительная литература (изданная, в том числе методические указания)

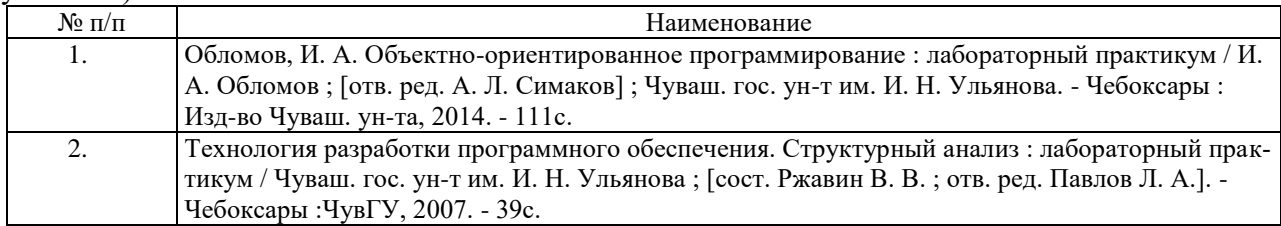

# 8.3. Рекомендуемые методические разработки по дисциплине

<span id="page-15-1"></span>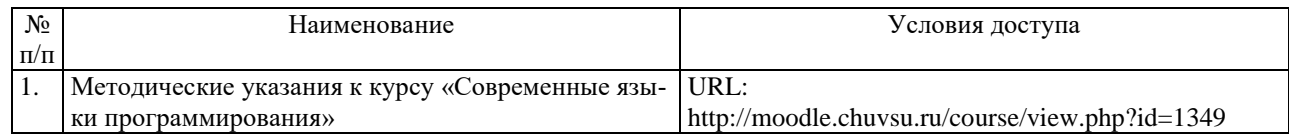

## 8.4. Программное обеспечение

<span id="page-15-2"></span>Программное обеспечение, профессиональные базы данных, информационносправочные системы, предоставляемые управлением информатизации ФГБОУ ВО «Чувашский государственный университет имени И.Н. Ульянова» доступны по ссылке [http://ui.chuvsu.ru//](http://ui.chuvsu.ru/)\*

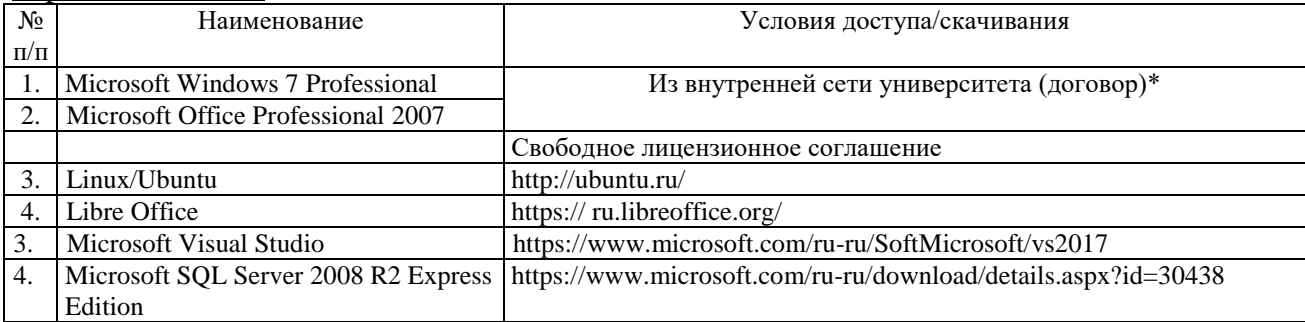

# 8.5. Профессиональные базы данных, информационно-справочные системы

<span id="page-15-3"></span>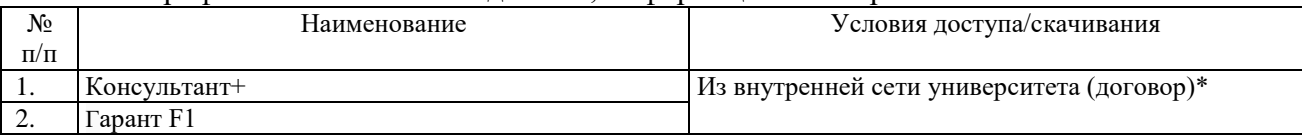

#### 8.6. Рекомендуемые интернет-ресурсы и открытые онлайн курсы

<span id="page-15-4"></span>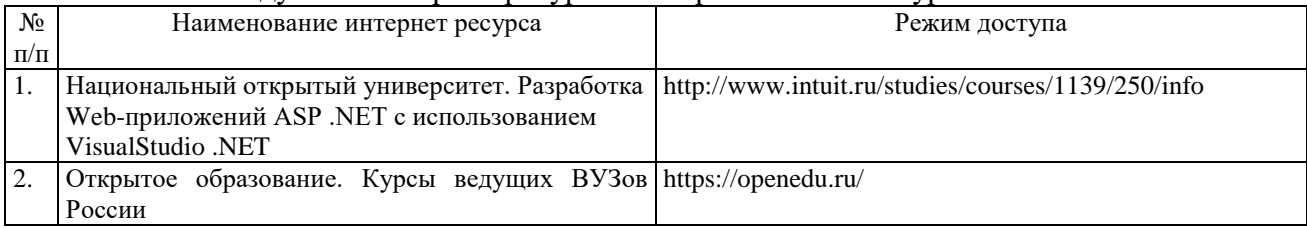

# **9. Материально-техническое обеспечение дисциплины**

<span id="page-15-5"></span>Учебные аудитории для лекционных занятий по дисциплине оснащены автоматизированным рабочим местом (АРМ) преподавателя, обеспечивающим тематические иллюстрации и демонстрации, соответствующие программе дисциплины в составе:

 ПЭВМ с доступом в Интернет (операционная система, офисные программы, антивирусные программы);

мультимедийный проектор с дистанционным управлением;

настенный экран.

Учебные аудитории для лабораторных и самостоятельных занятий по дисциплине оснащены АРМ преподавателя и пользовательскими АРМ по числу обучающихся, объединенных локальной сетью («компьютерный» класс), с возможностью подключения к сети Интернет и доступом к электронной информационно-образовательной среде ФГБОУ ВО «Чувашский государственный университет имени И.Н. Ульянова».

# <span id="page-16-0"></span>**10. Средства адаптации преподавания дисциплины к потребностям лиц с ограниченными возможностями**

В случае необходимости, обучающимся из числа лиц с ограниченными возможностями здоровья (по заявлению обучающегося) могут предлагаться одни из следующих вариантов восприятия информации с учетом их индивидуальных психофизических особенностей, в том числе с применением электронного обучения и дистанционных технологий:

 для лиц с нарушениями зрения: в печатной форме увеличенным шрифтом; в форме электронного документа; в форме аудиофайла (перевод учебных материалов в аудиоформат); в печатной форме на языке Брайля; индивидуальные консультации с привлечением тифлосурдопереводчика; индивидуальные задания и консультации.

 для лиц с нарушениями слуха: в печатной форме; в форме электронного документа; видеоматериалы с субтитрами; индивидуальные консультации с привлечением сурдопереводчика; индивидуальные задания и консультации.

 для лиц с нарушениями опорно-двигательного аппарата: в печатной форме; в форме электронного документа; в форме аудиофайла; индивидуальные задания и консультации.

#### **11. Методические рекомендации по освоению дисциплины**

<span id="page-16-1"></span>В ходе лекционных занятий студенту рекомендуется вести конспектирование учебного материала. Следует обращать внимание на категории, формулировки, раскрывающие содержание тех или иных явлений и процессов, научные выводы и практические рекомендации, положительный опыт в ораторском искусстве. При составлении конспекта желательно оставлять в рабочих конспектах поля, на которых в дальнейшем можно делать пометки из рекомендованной литературы, дополняющие материал прослушанной лекции, а также подчеркивающие особую важность тех или иных теоретических положений. В ходе лекционных занятий рекомендуется задавать преподавателю уточняющие вопросы с целью уяснения теоретических положений, разрешения спорных ситуаций.

В ходе подготовки к лабораторным работам рекомендуется изучить основную литературу, ознакомиться с дополнительной литературой. Основой для выполнения лабораторной работы являются разработанные кафедрой методические указания. Рекомендуется дорабатывать свой конспект лекций, делая в нем соответствующие записи из литературы, рекомендованной преподавателем и предусмотренной рабочей программой дисциплины. Готовясь к докладу или реферативному сообщению, рекомендуется обращаться за методической помощью к преподавателю, составить план-конспект своего выступления, продумать примеры с целью обеспечения тесной связи изучаемой теории с практикой. В процессе подготовки студент может дополнить список использованной литературы современными источниками, не представленными в списке рекомендованной литературы, и в дальнейшем использовать собственные подготовленные учебные материалы при написании контрольной работы, подготовке к зачету и экзамену.

Формы организации студентов на лабораторных работах: фронтальная и индивидуальная. При фронтальной форме организации занятий все студенты выполняют одновременно одну и ту же работу. При индивидуальной форме организации занятий каждый студент выполняет индивидуальное задание.

Если в результате выполнения лабораторной работы запланирована подготовка письменного отчета, то отчет о выполненной работе необходимо оформлять в соответствии с требованиями методических указаний. Качество выполнения лабораторных работ является важной составляющей оценки текущей успеваемости обучающегося.